# R for Data Analysis | NTFAQ

Speakers: Melinda Ronca-Battist, Dorian Kvale, Kristie Ellickson

May 16, 2018

### Follow along online

https://mpca-air.github.io/NTF\_learn\_R/NTF\_Demo.html

# Upcoming R Training!

- 2-Day hands-on course
- Using real air monitoring data

Contact Melinda for more information.

# Previous training materials :: R Camp!

Tutorials and workshops online at https://MPCA-air.github.io/RCamp

# Resources for learning R

- RStudio: https://www.rstudio.com/online-learning/
- library(swirl) for interactive lessons in R
- Intro to R with Pirates! at http://tryr.codeschool.com/
- More pirates at YaRrr! Pirates Guide to R
- Coursera data science: https://www.coursera.org/jhu

• Includes criteria pollutants and air toxics Make charts, maps, and pollution roses

- R for Data Science by Hadley http://r4ds.had.co.nz/
- R Bloggers articles at https://www.r-bloggers.com/
- #rstats on Twitter
- R cookbooks at cookbook-r.com (a variety of simple recipes for data and charts)

# A guide for Air data methods

We've started an online community guide for air data analysis methods. We use it as a resource to provide similar methodologies to calculate means, compare sites, and other common air data tasks. Everyone is invited and encouraged to contribute. It is shared online at https://mpca-air.github.io/air-methods/ .

# Shiny tools in presentation

#### Wind pollution roses:

https://air-data.shinyapps.io/pollution-roses/

# Key terms

package An add-on for R that contains new functions someone created to help you. It's like an App for your phone.

library The name of the folder that stores your R packages.

script A text file used to record the step-by-step instructions of your data analysis.

RStudio A helpful user interface that organizes your data, charts, R scripts and packages into one bundle.

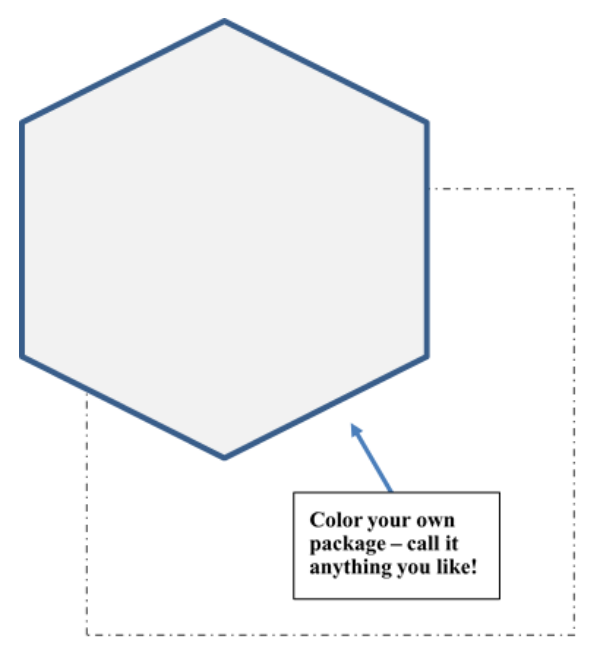

### Install R

https://mpca-air.github.io/NTF\_learn\_R/00\_Install.html

### R Packages in presentation

#### Core packages

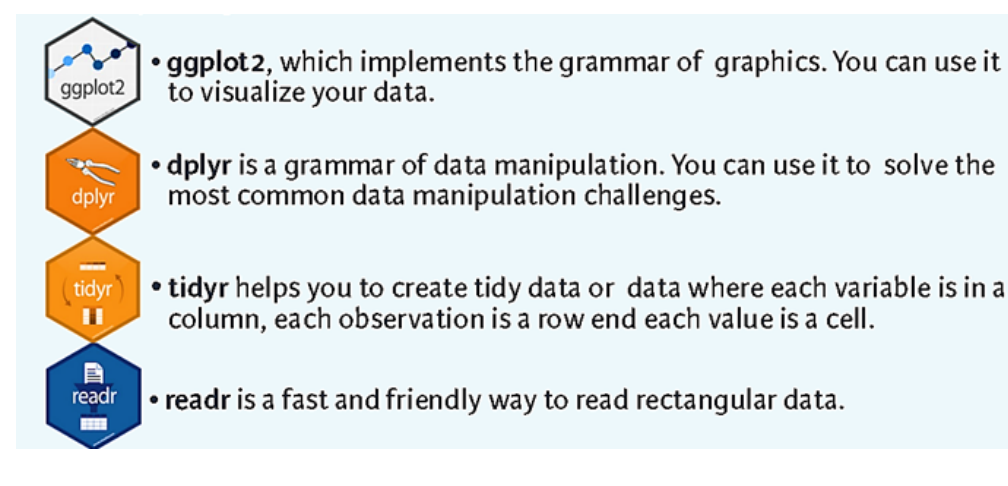

#### Data reading

library(readxl)

#### Air specific analysis and charts

library(openair)

#### Data processing and cleaning

library(tidyverse, lubridate)

#### Charts

library(ggbeeswarm, waffle, ggpomological)

#### Maps

library(leaflet, sf)

#### Interactive tools

library(shiny)

#### Just for fun

library(weatherAlerts, cowsay)

#### Dynamic documents with charts

library(rmarkdown)

### Sample air data - data 2015

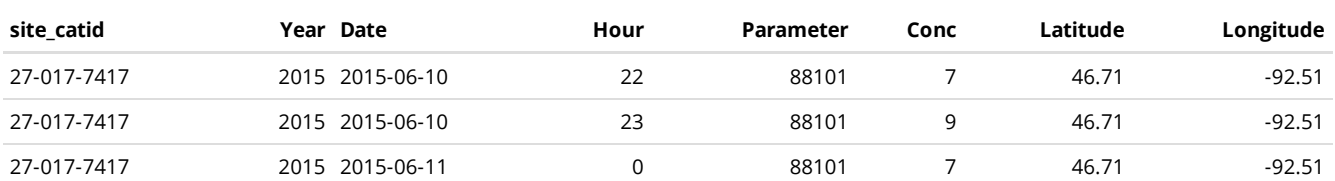

### Sample R commands

```
# Load Excel data
read_excel("air_data.xlsx")
# Scatterplot of Ozone vs. Temperature
ggplot(data, aes(y = 03_ppm, x = Temp_F)) + geom\_point()# Filter data
filter(data, Concentration > 99, site == "Big Woods Monitor")
# Add new column to data
mutate(data, 03\_ppb = 03\_ppm * 1000)
```
### Contacts

Melinda Ronca-Battista: Melinda.Roncabattista@gmail.com Kristie Ellickson: Kristie.Ellickson@state.mn.us Dorian Kvale: Dorian.Kvale@state.mn.us